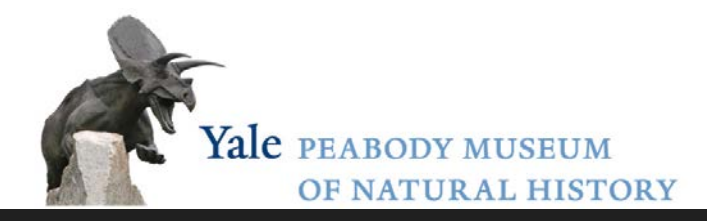

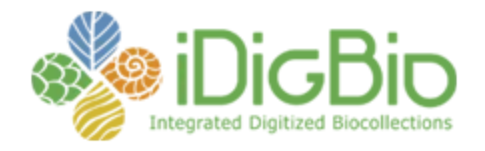

# YPM-IP workflow with voice recognition imaging

#### Susan Butts

Yale Peabody Museum Invertebrate Paleontology

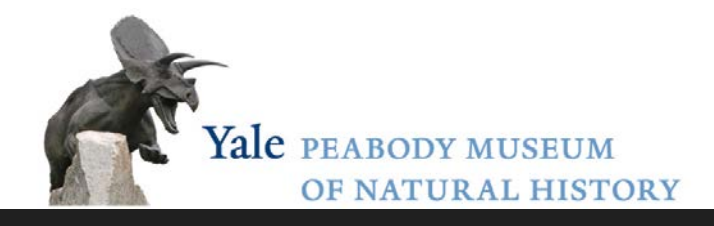

## background

#### **Division of Invertebrate Paleontology**

- estimated 4.5 M specimens
- 23,000 are type specimens (1,716 holotypes)
- over 317,000 specimen lots are available in the online specimen index including all known type specimens worldwide in scope
- 73% from North America
- over 150 years of curatorial and student collections

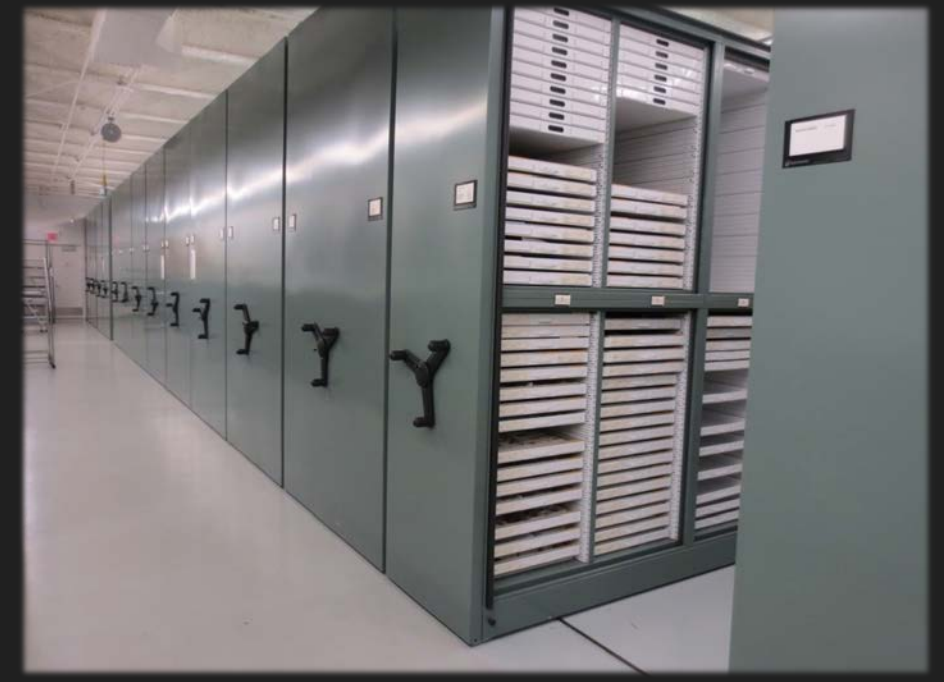

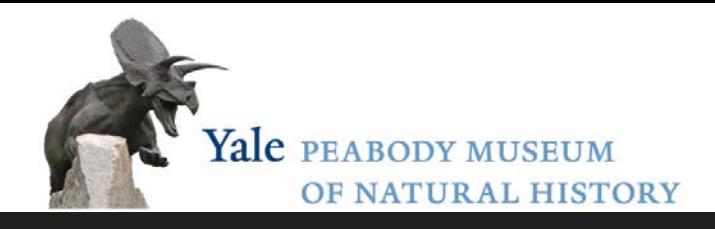

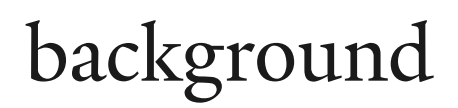

#### **Collection strengths:**

- Early Pz Maritime Canada and the Appalachians
- Late Pz Mid-Continent
- Western Interior Seaway
- Schuchert Brachiopod Collection
- Ciurca Eurypterid Collection
- St. Jean/Galloway Stromatoporoid **Collection**

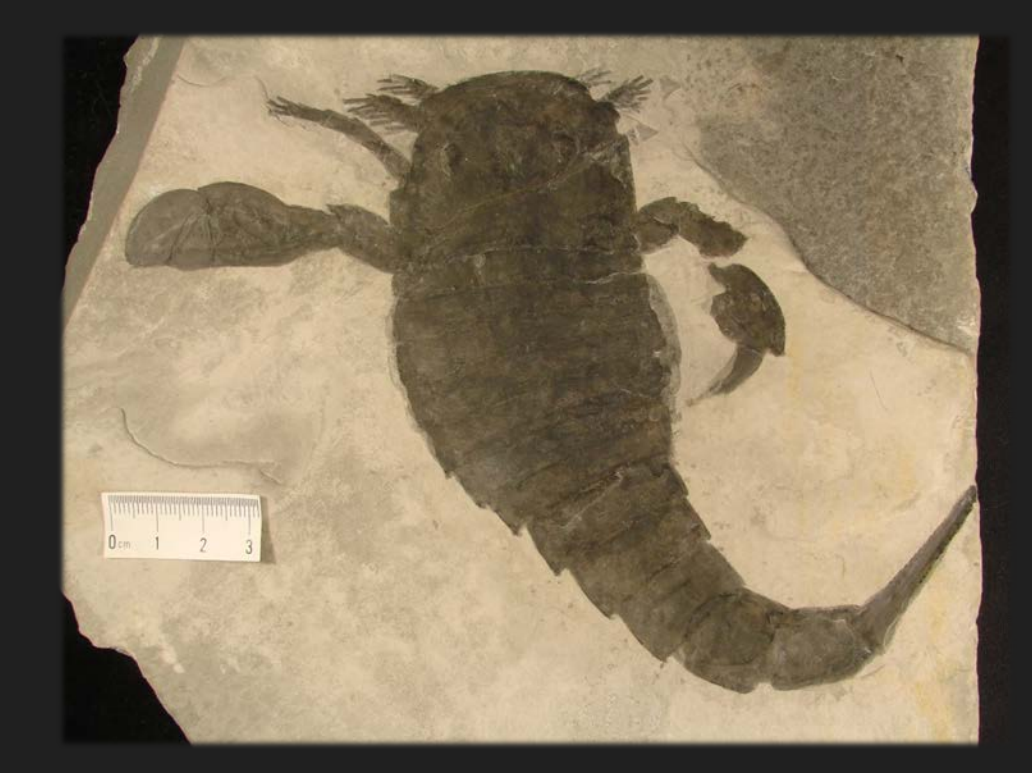

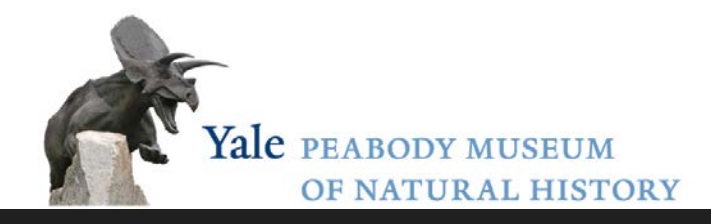

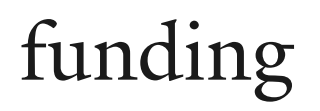

#### **TCN: Fossil Insect Collaborative: A Deep-Time Approach to Studying Diversification and Response to Environmental Change**

- Lead: University of Colorado Museum of Natural History, Smith and Karim, 6 other collaborating institutions & 2 participating
- YPM will digitize >10,000 specimens, educational component

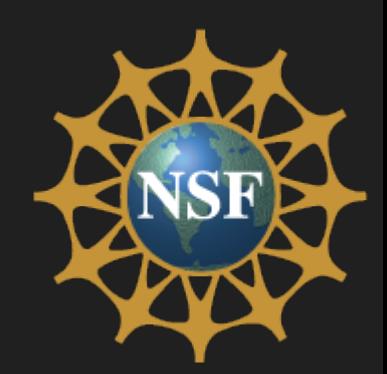

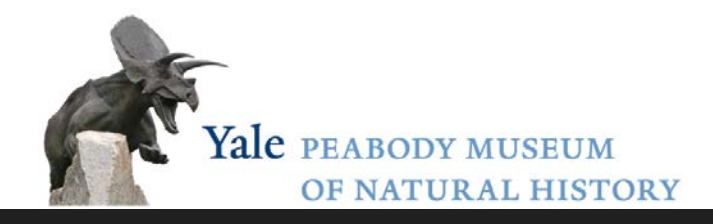

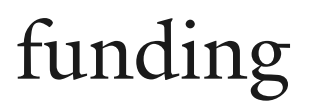

**PEN: Increasing the Robustness of the Ordovician and Pennsylvanian Dataset of PALEONICHES-TCN**

- Lead (TCN): University of Kansas (Lieberman, Beach, and Farrell)
- YPM will digitize
	- 1. specimens that have been cataloged in EMu, but lack georeferenced data,
	- 2. material cataloged in ledgers, and
	- 3. uncataloged material from our stratigraphic collection.

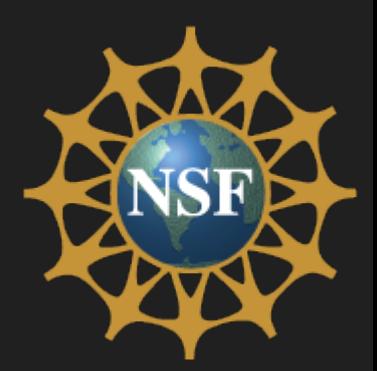

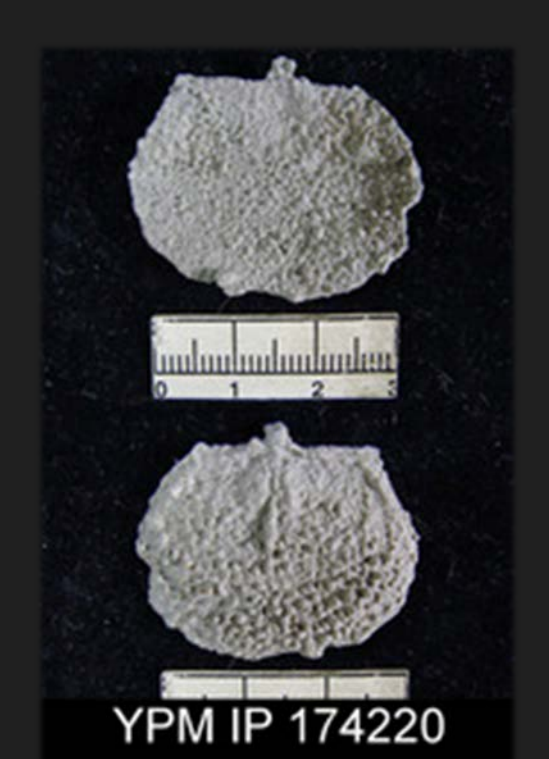

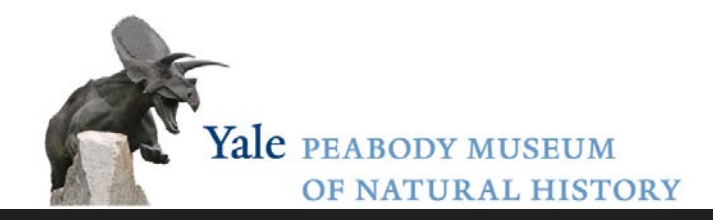

### YPM-IP workflow

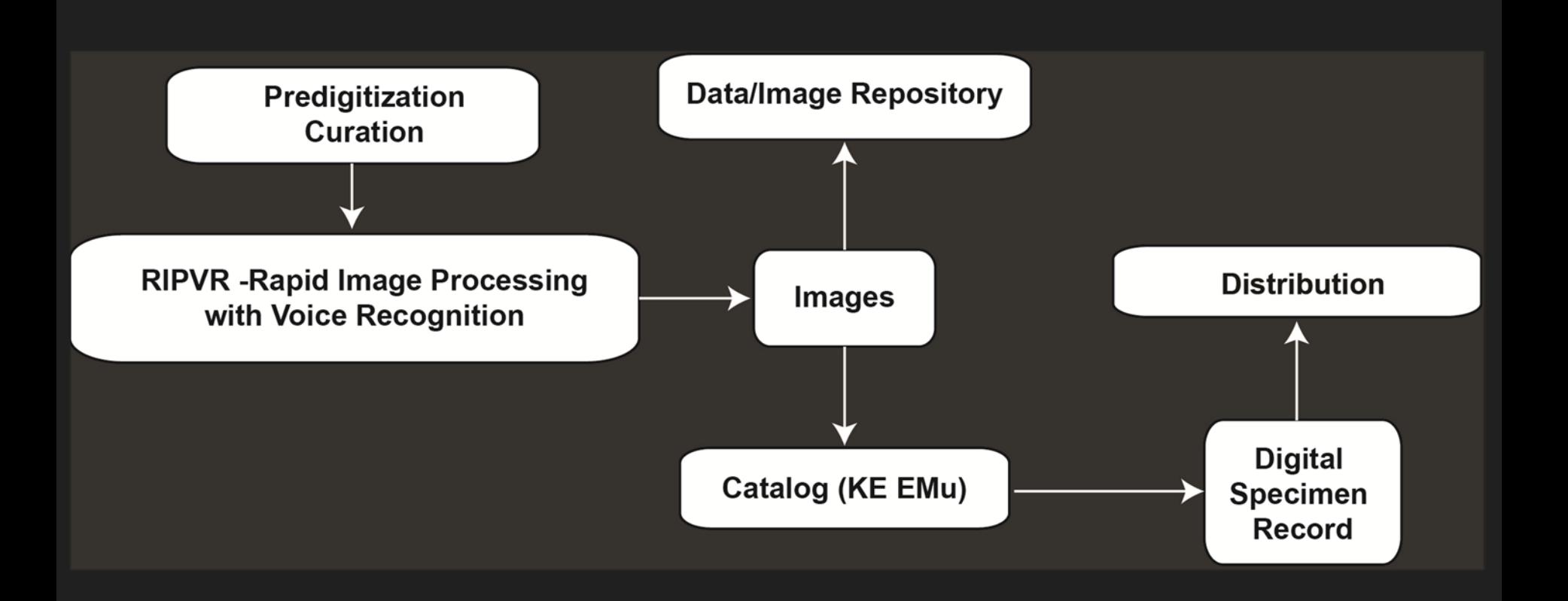

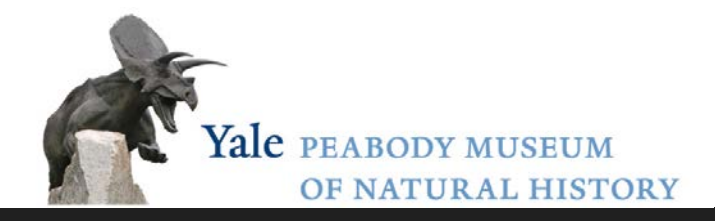

### predigitization curation

#### Undigitized material: received from the stratigraphic collection

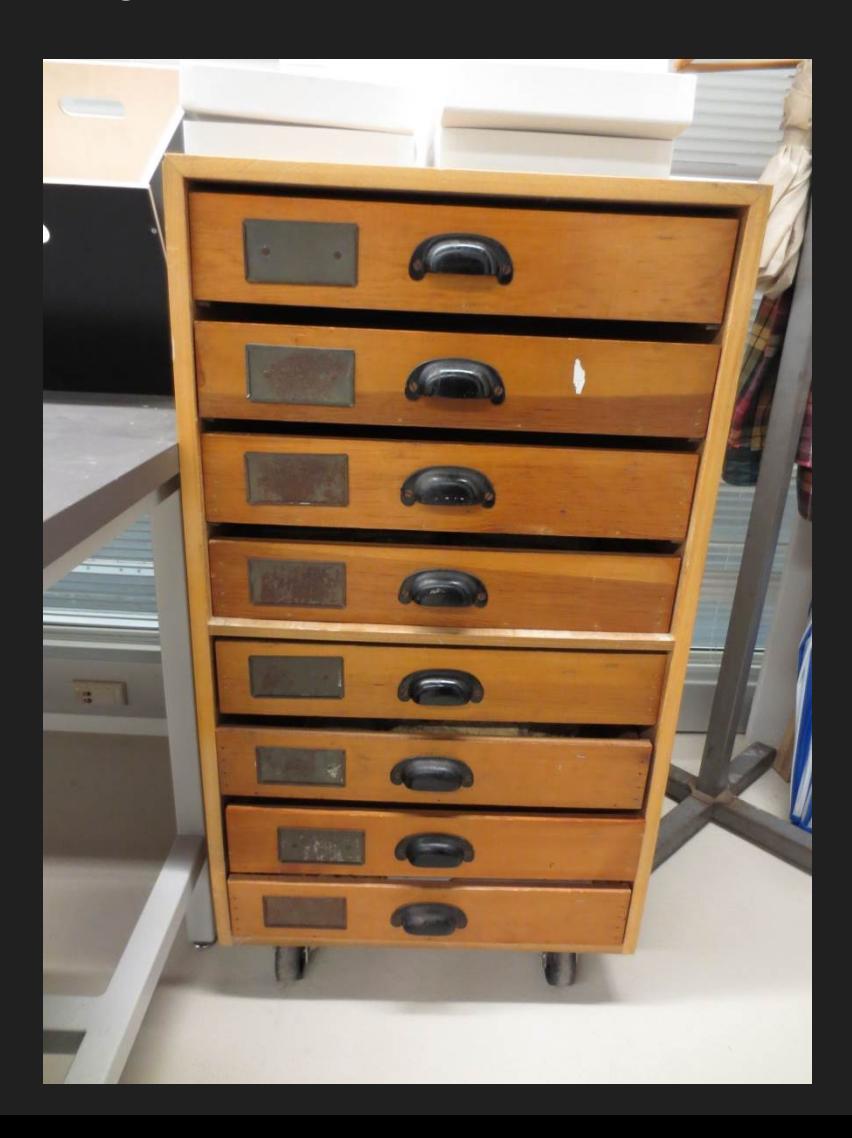

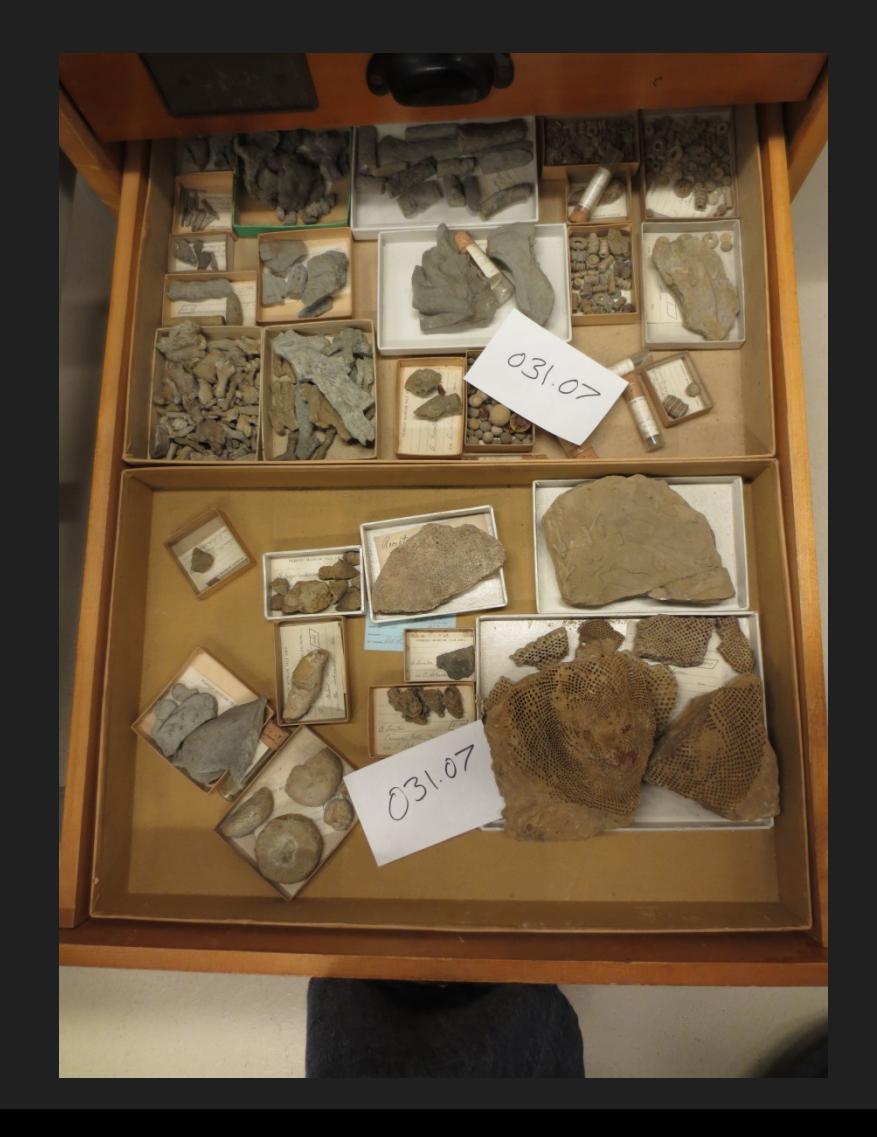

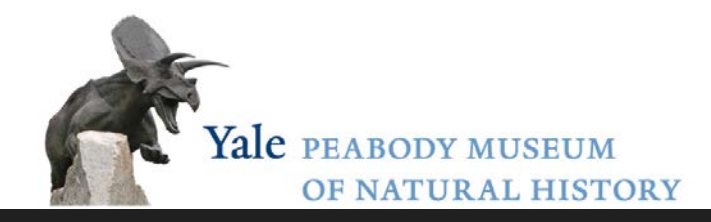

## predigitization curation

- 1. Identification, lexicon check (optional: sites, georef)
- 2. Assignment to undergraduate
- 3. Conservation assessment (note in database)

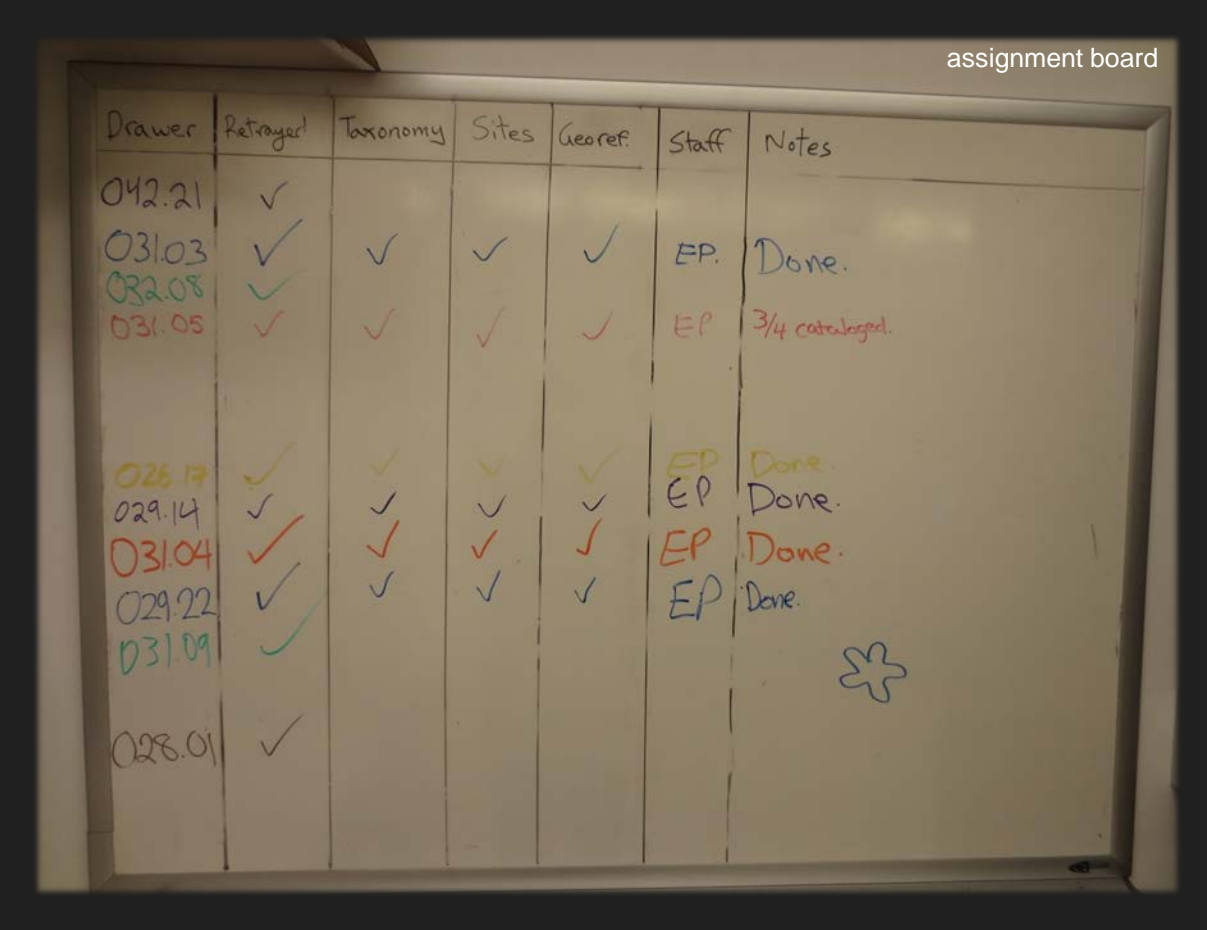

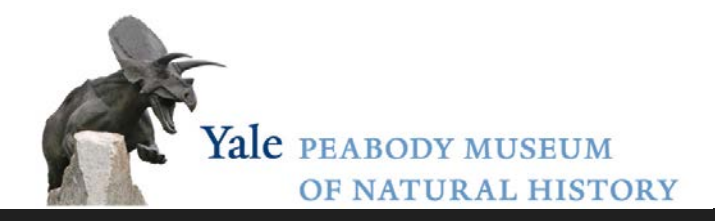

## predigitization curation

- 4. Retray in acid-free archival trays
- 5. Clean labels with Groomstick

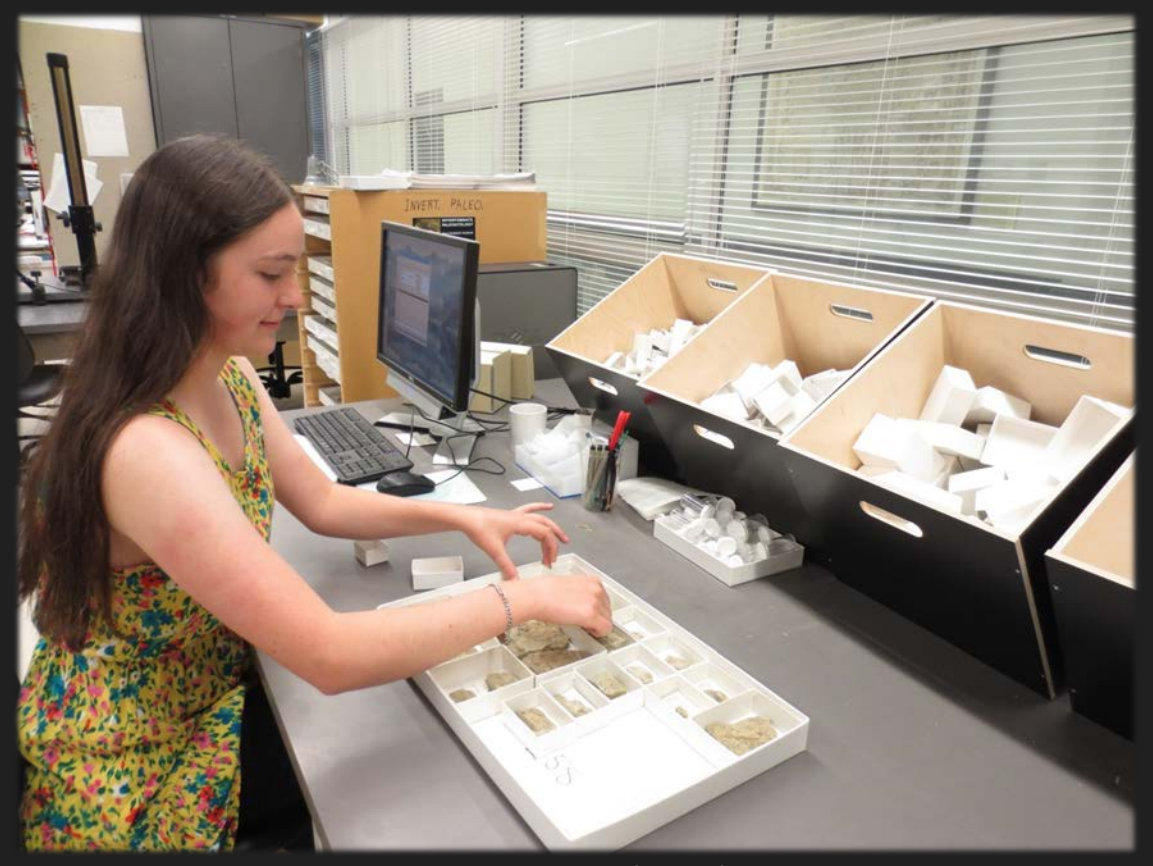

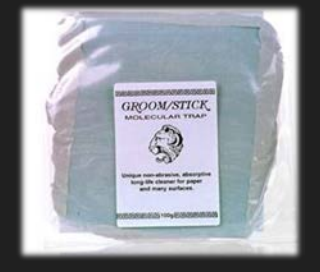

**Groomstick** conservationresources.com

retraying station

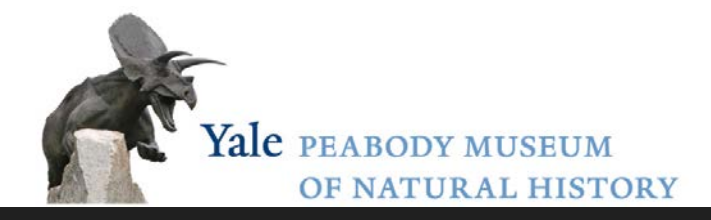

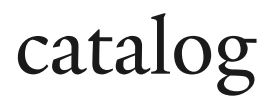

art supply stores

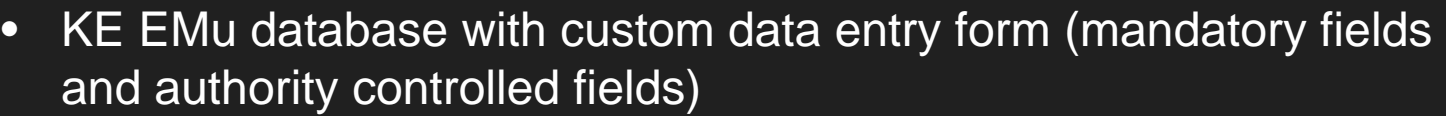

• Apply specimen number directly to fossil with Pigma pen Pigma

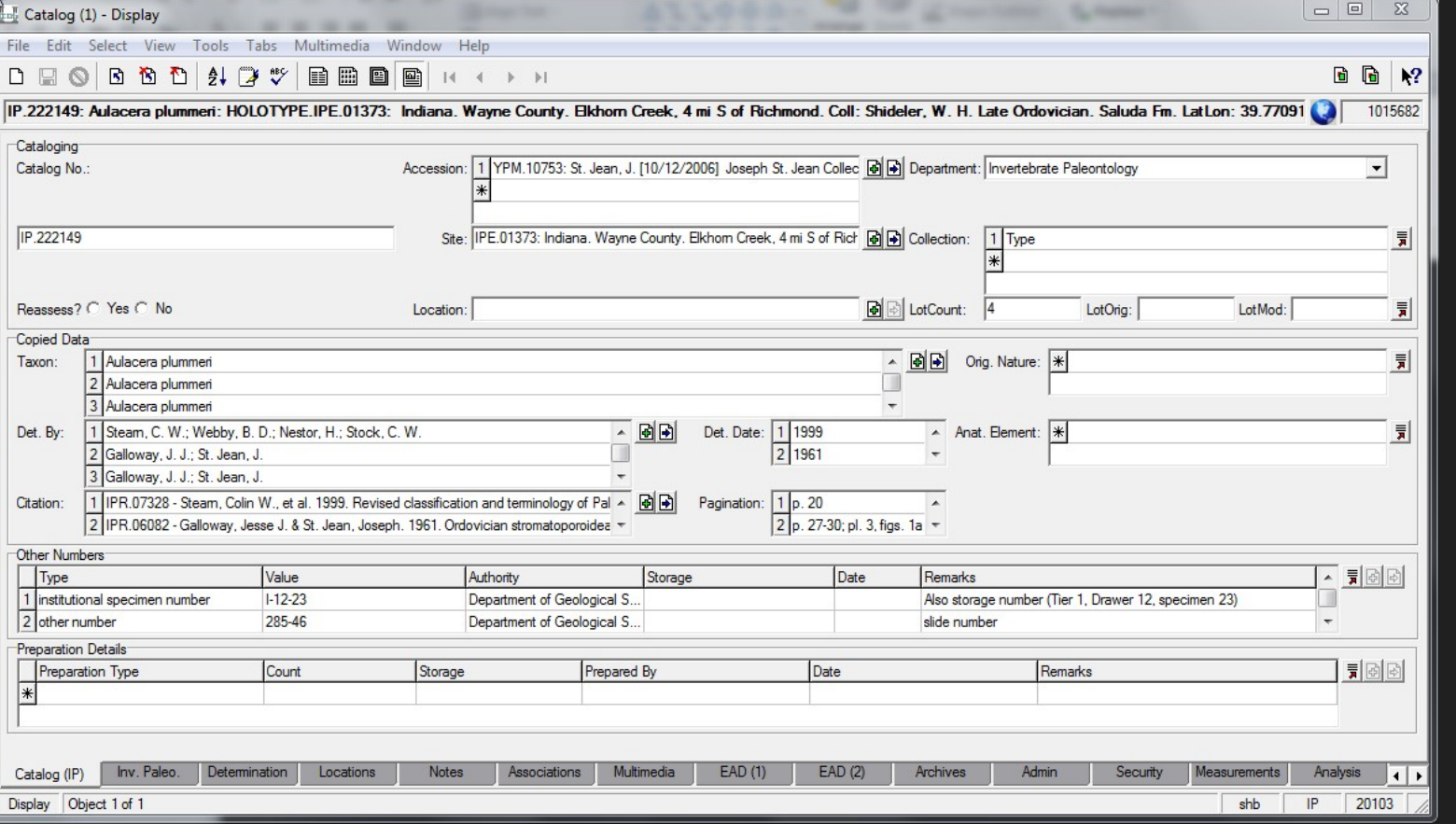

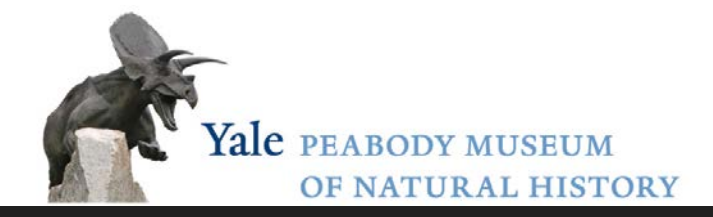

## catalog (georeferencing)

#### Text description

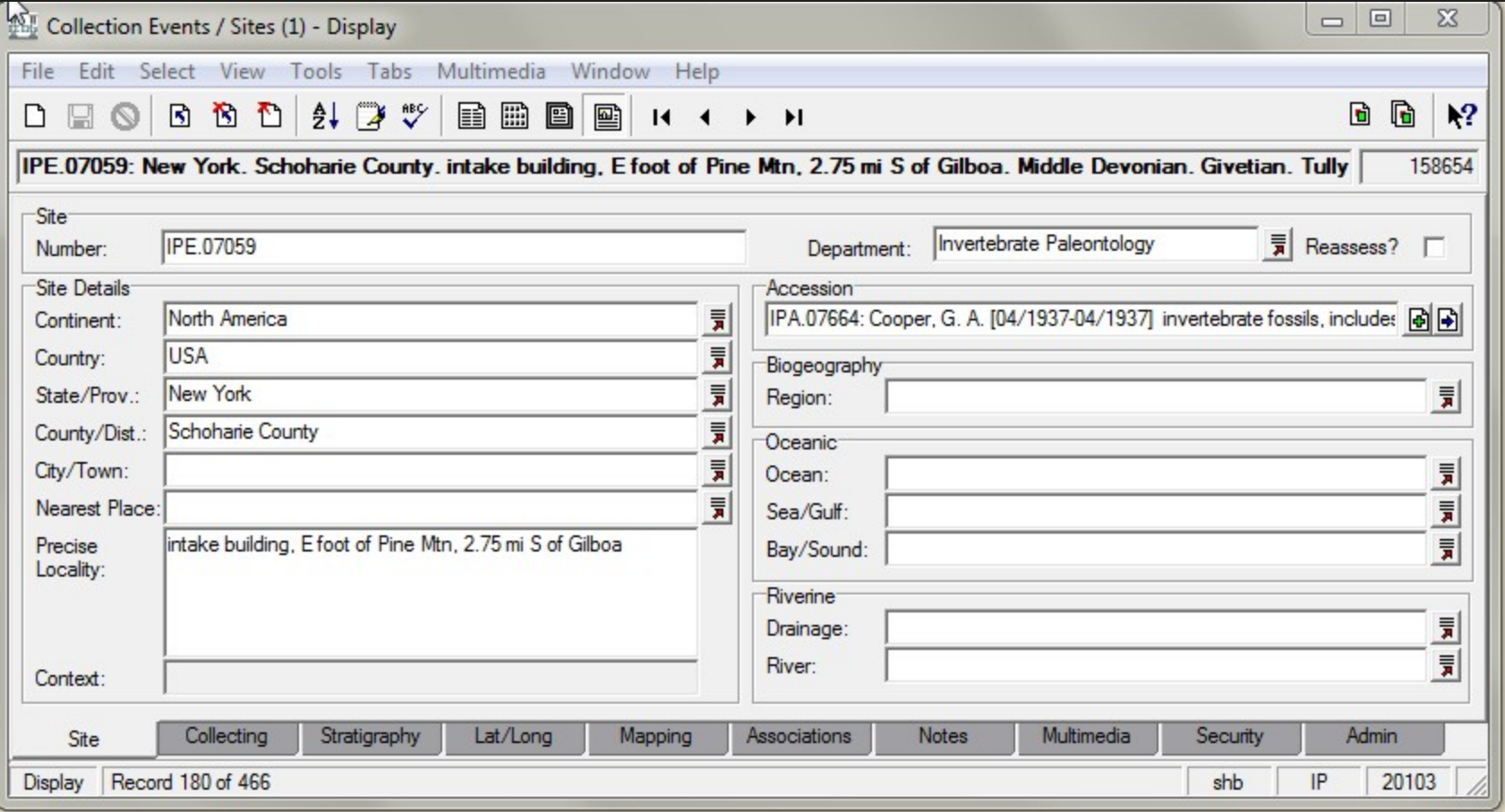

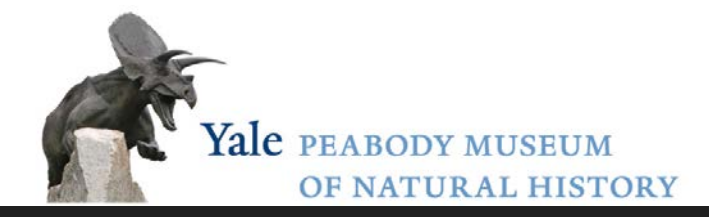

## catalog (georeferencing)

#### USGS GeoLex

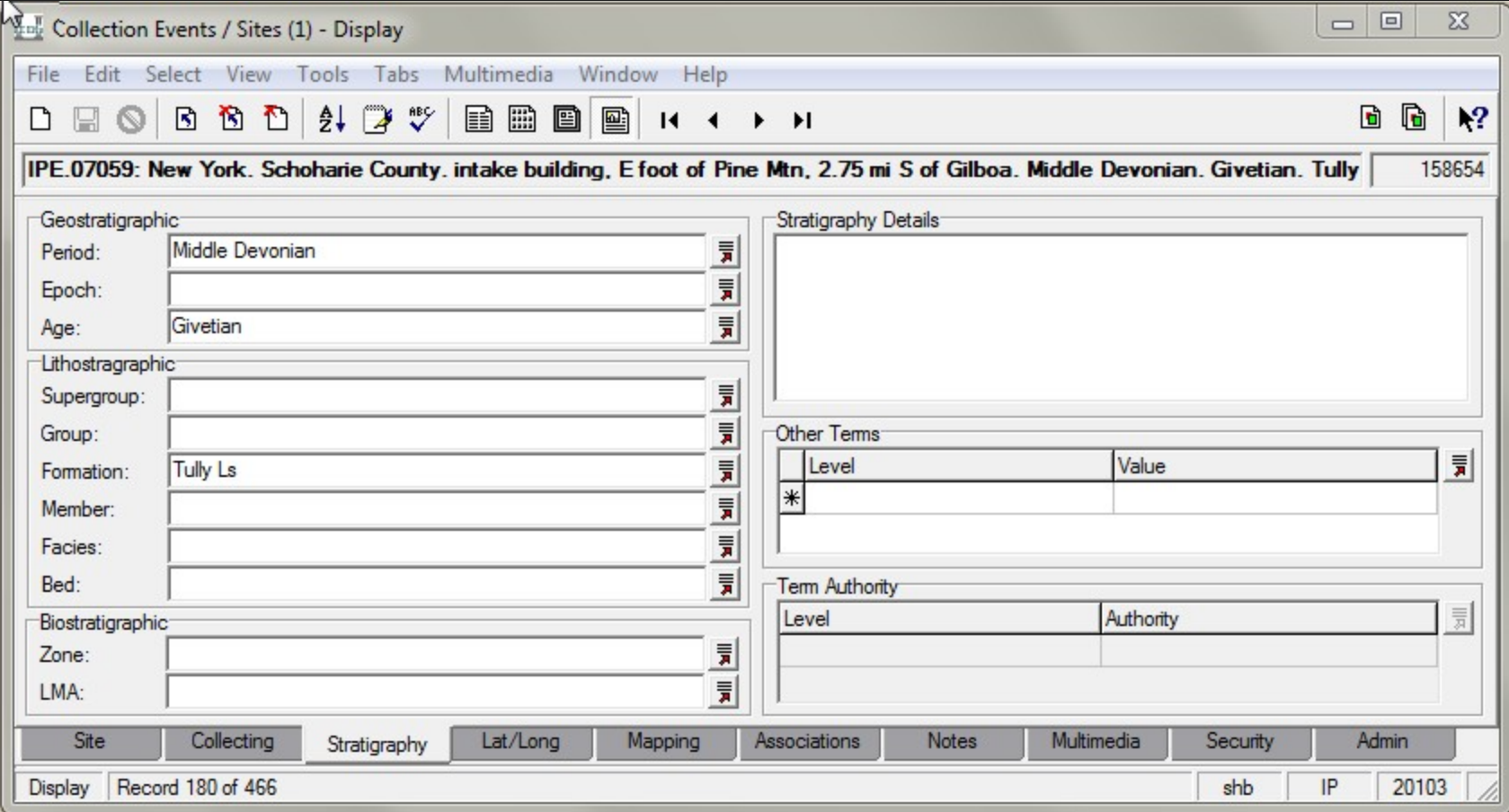

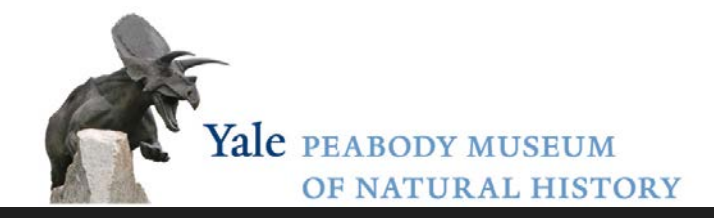

## catalog (georeferencing)

#### Point-radius method (Wiecozorek et al., 2004) – using GEOLocate or GoogleEarth

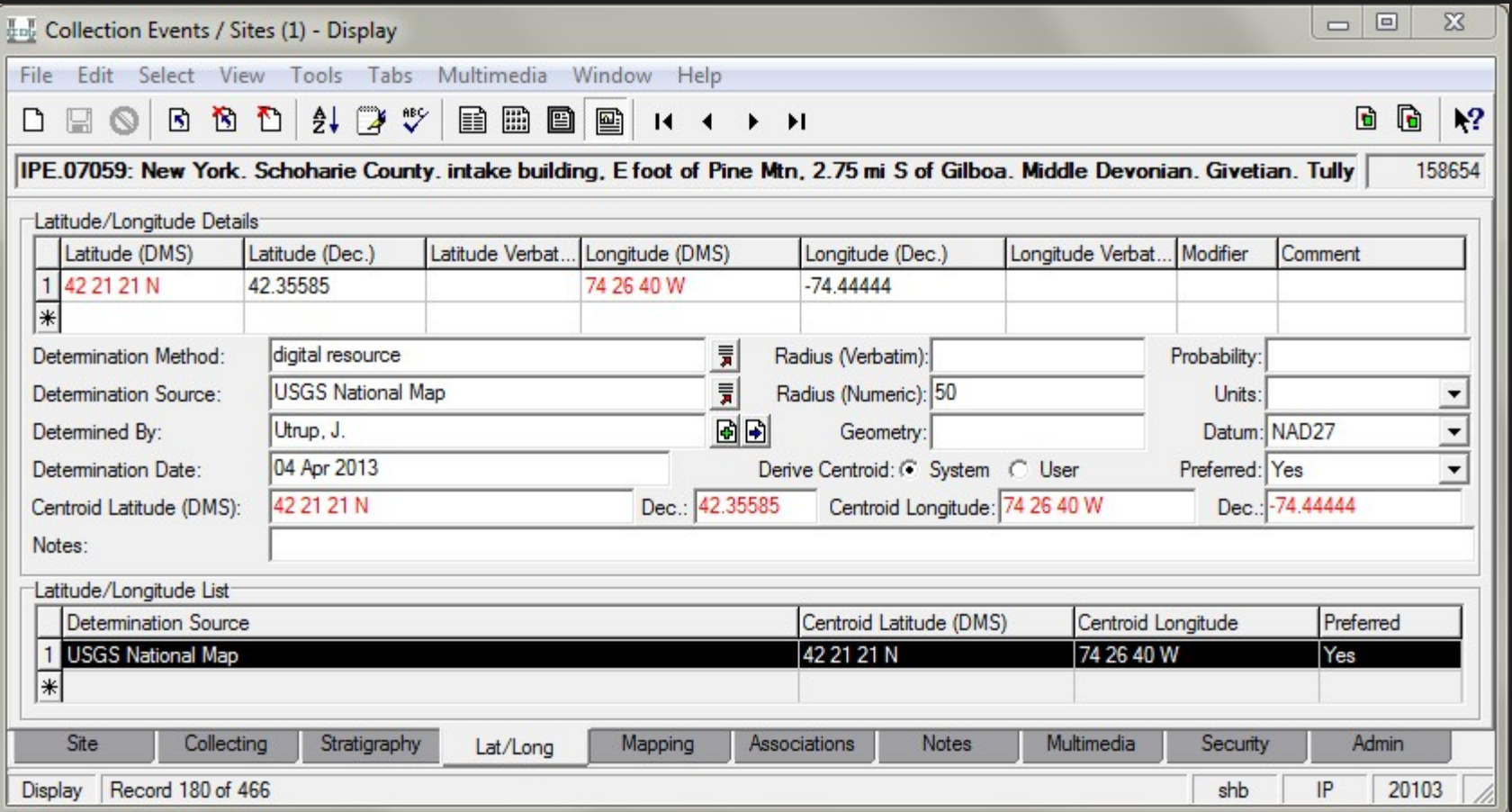

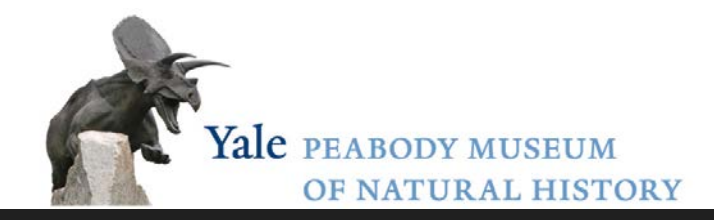

### YPM-IP workflow

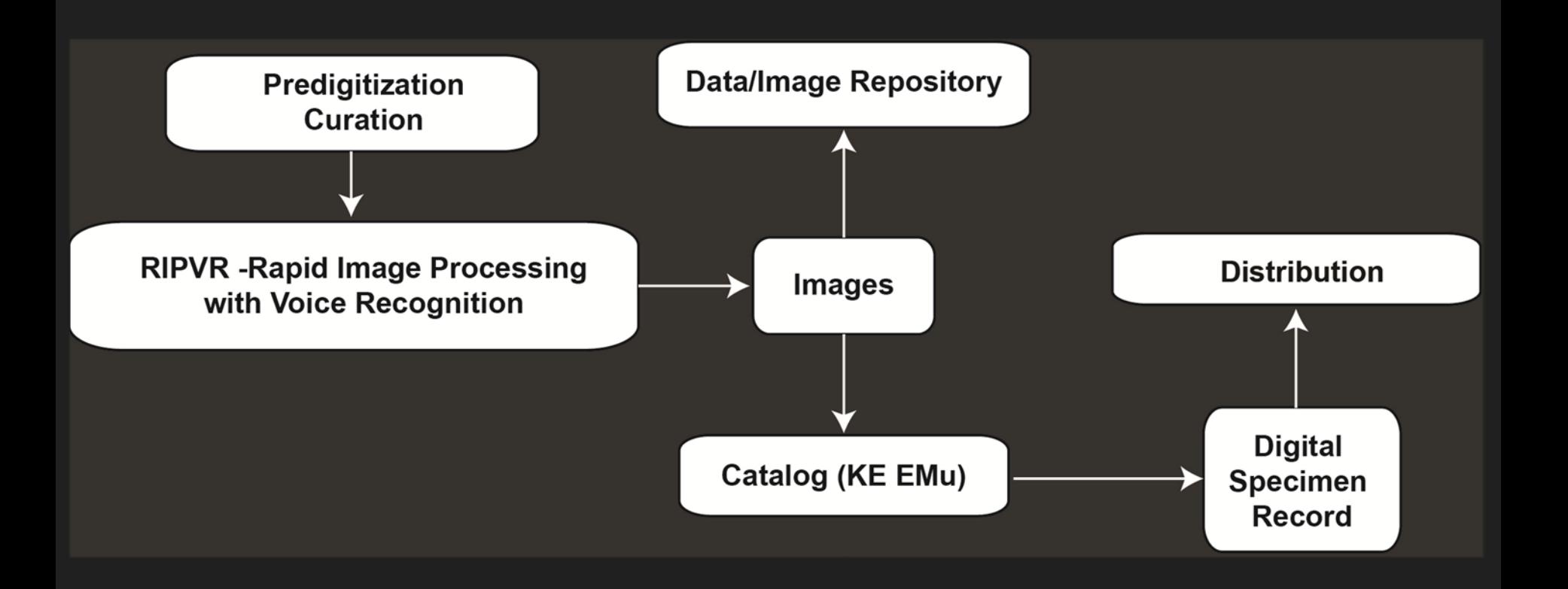

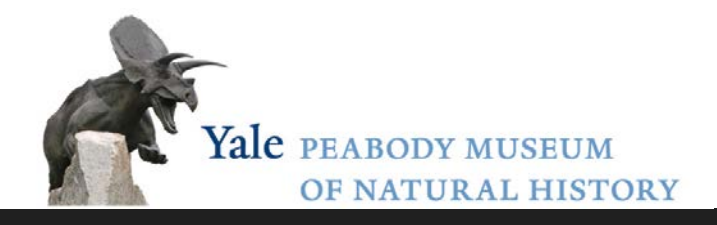

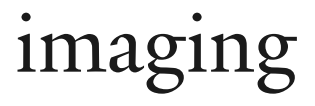

Imaging station

- copy stand with adjustable lighting
- devoted computer
- consumer-grade camera (Sony H5)
- specimens stabilized with black or white sand (Ward's Scientific)

#### New:

- Canon D60
- tethered imaging with Canon Digital Photo Professional
- color calibration

*must occur after catalog number is assigned*

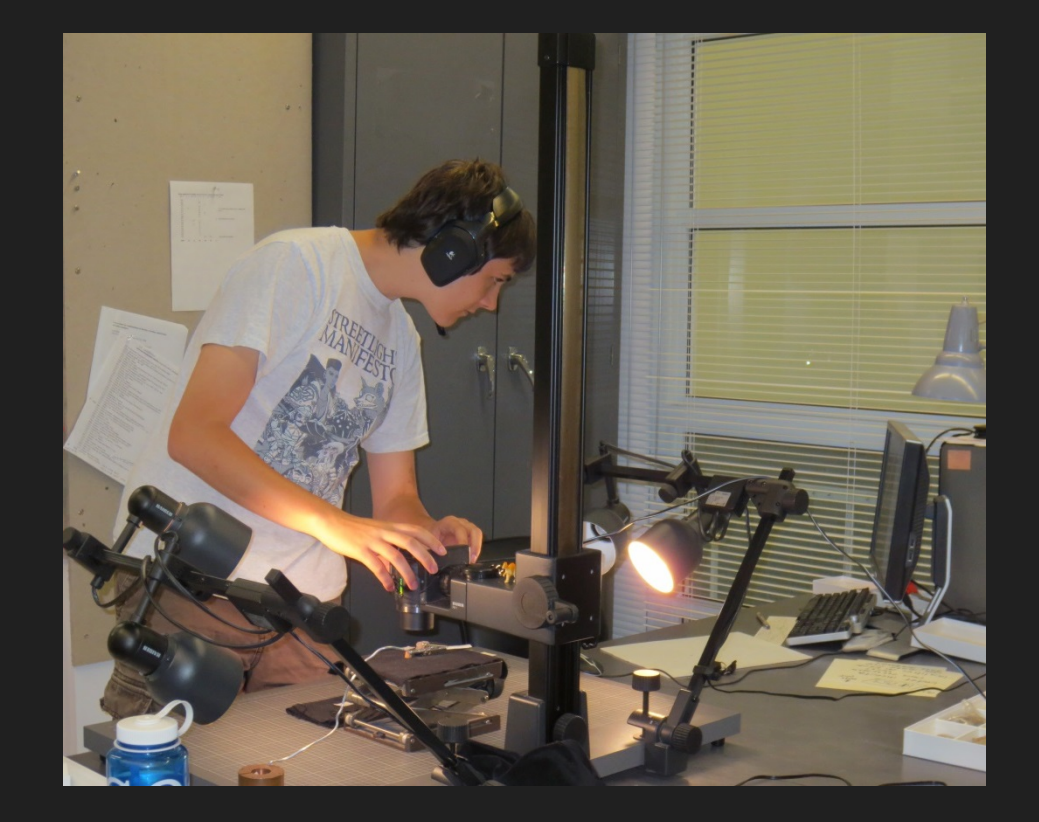

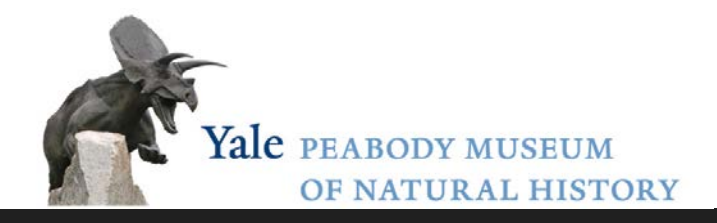

### voice recognition

Hands free set up

- Wireless headset (Logitech G930)
- Dragon Naturally Speaking or Windows Speech Recognition
- Voice-driving data entry into **Excel**

*each user needs to "teach" the voice recognition system*

*simple commands!*

*look up lists?*

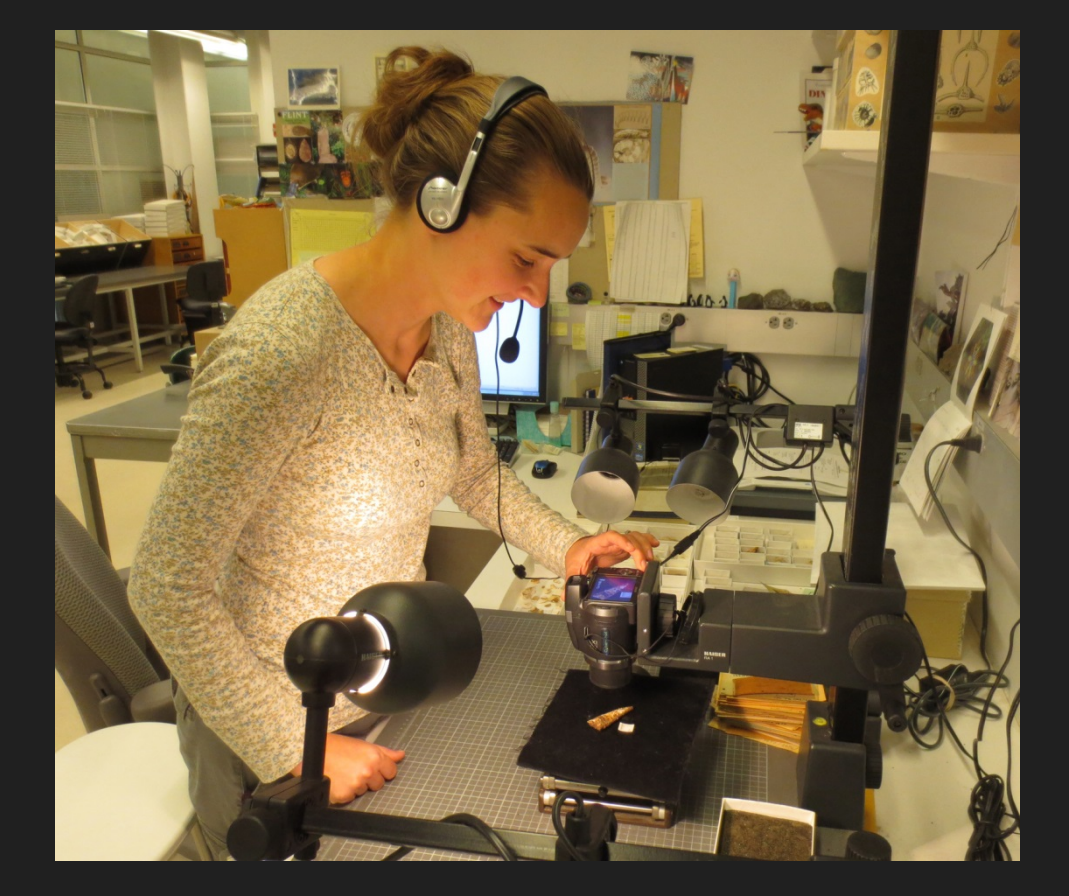

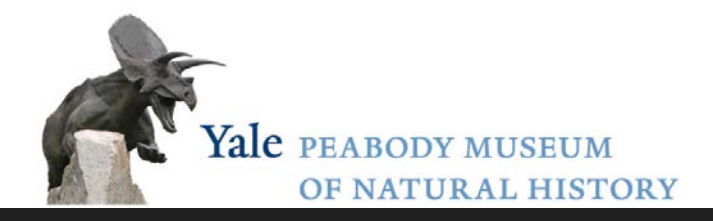

### voice recognition

Hands free set up

- Wireless headset (Logitech G930)
- Dragon Naturally Speaking or Windows Speech Recognition
- Voice-driving data entry into **Excel**

*each user needs to "teach" the voice recognition system*

*simple commands!*

*look up lists?*

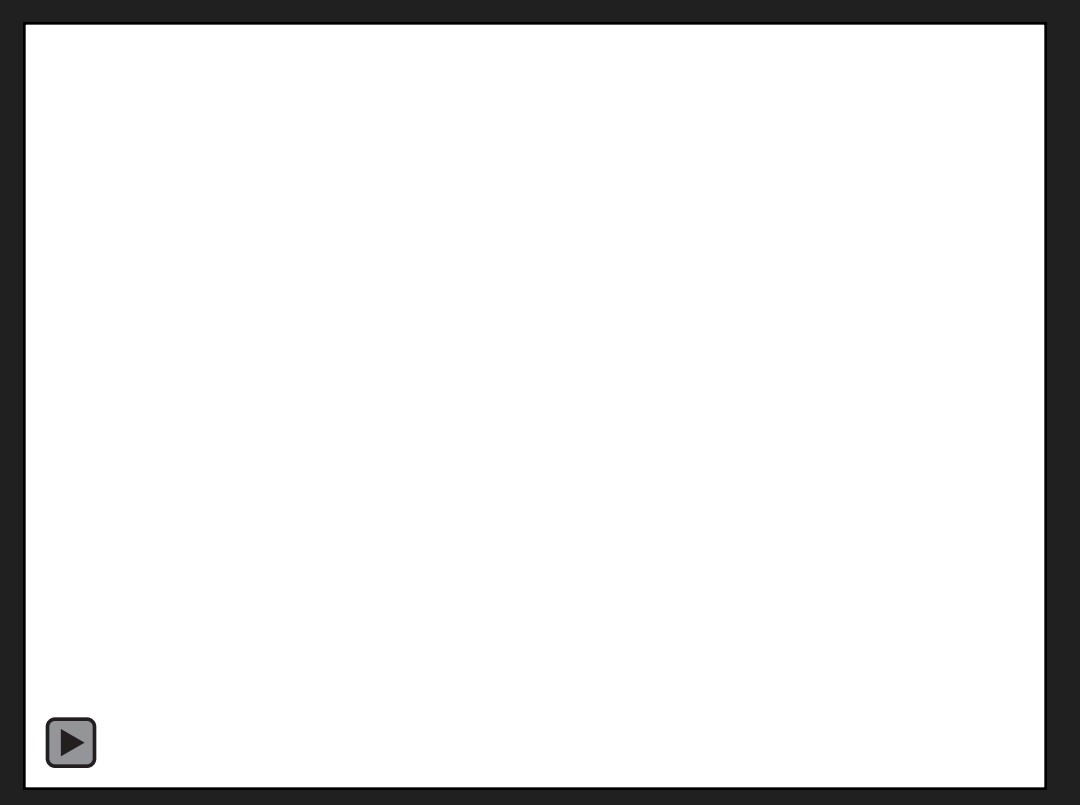

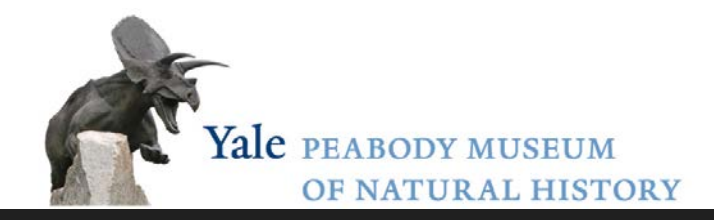

### YPM-IP workflow

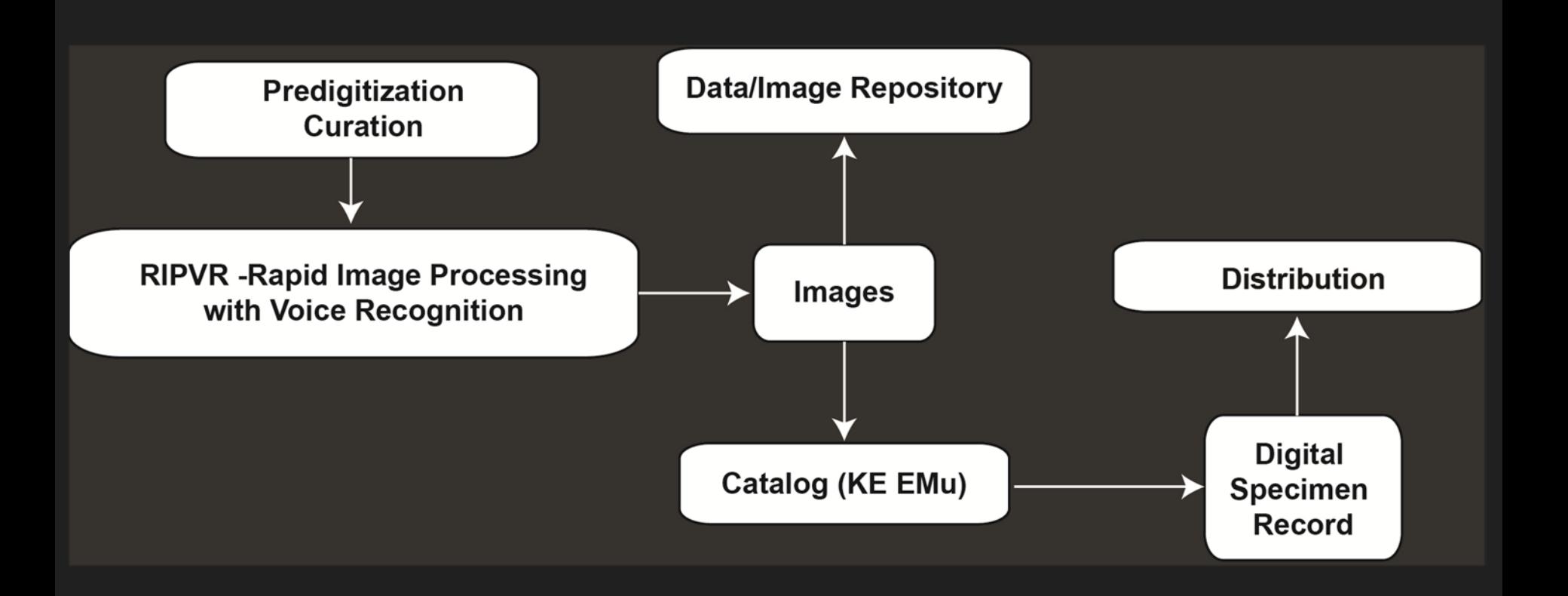

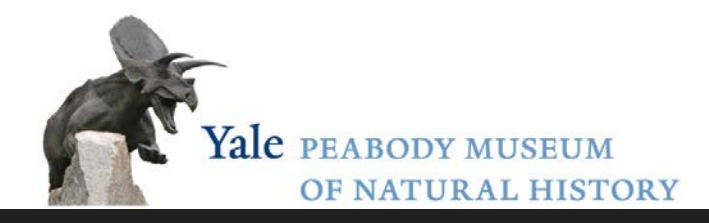

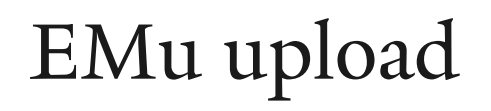

Semi-automated upload

- shell script validates camera images, renames with IP naming protocol – specimen number + suffix (orientation)
- ImageMagick resizes and generates composite image
- 2<sup>nd</sup> shell script prepares CSV files for automated import to EMu multimedia module and automated attachment of images to object record

All developed by Larry Gall, YPM Head of Computer Systems

*You NEED a Larry!*

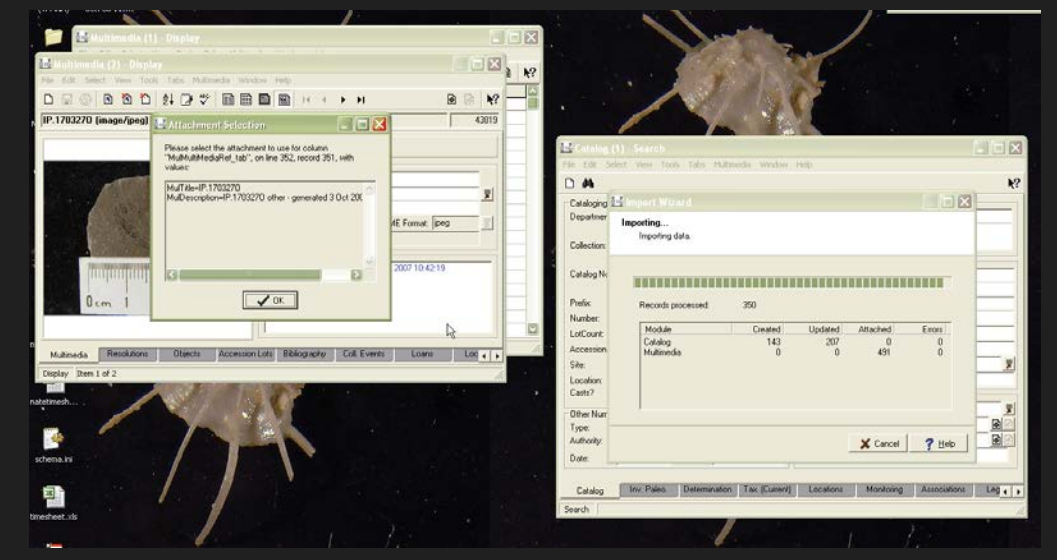

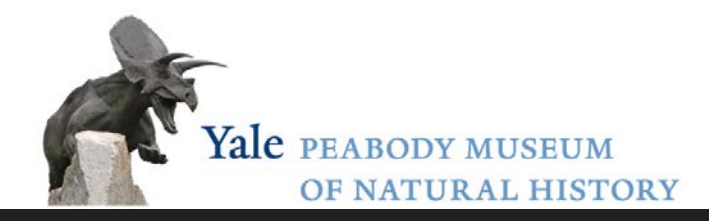

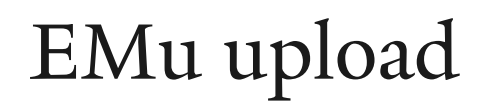

Semi-automated upload

- shell script validates camera images, renames with IP naming protocol – specimen number + suffix (orientation)
- ImageMagick resizes and generates composite image
- 2<sup>nd</sup> shell script prepares CSV files for automated import to EMu multimedia module and automated attachment of images to object record

All developed by Larry Gall, YPM Head of Computer Systems

*You NEED a Larry!*

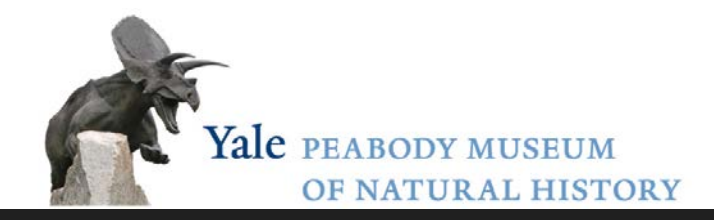

### YPM-IP workflow

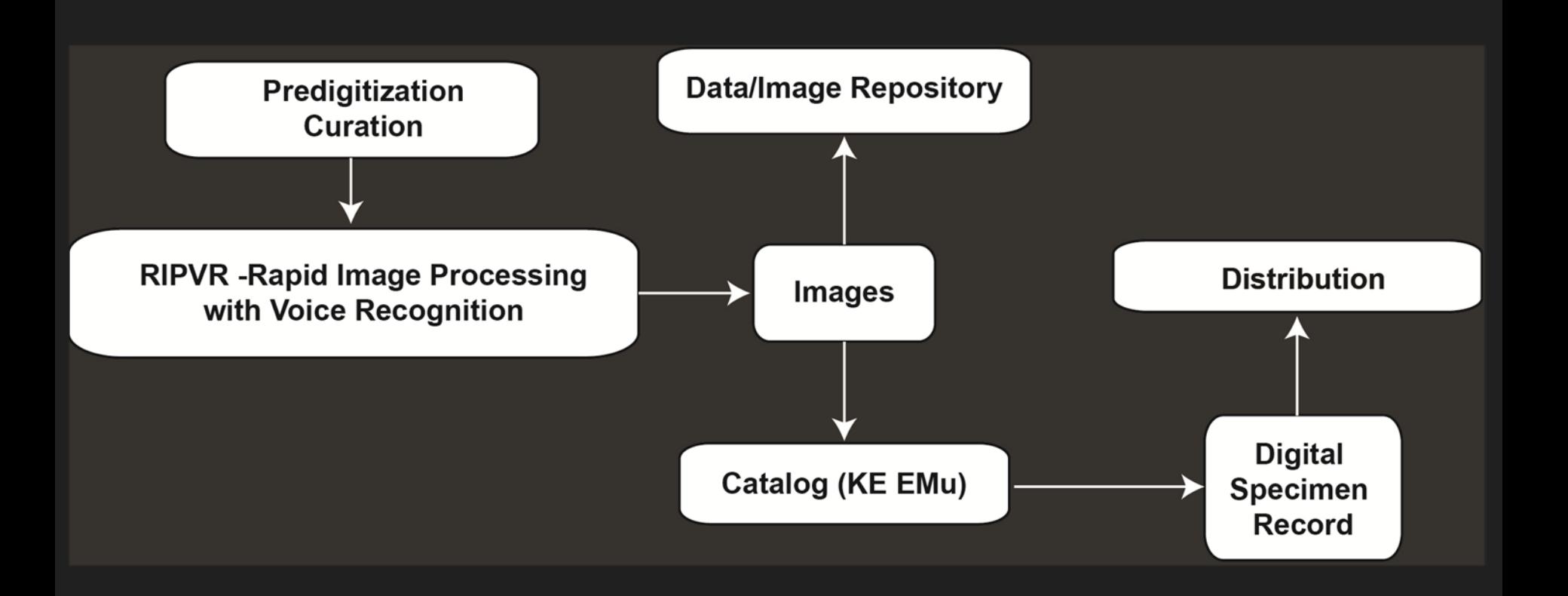

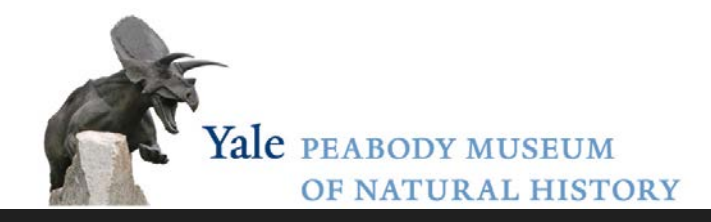

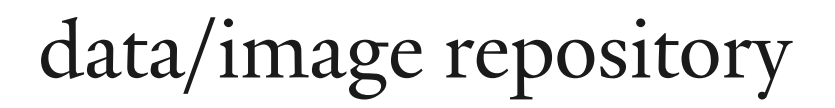

Archiving – Yale University Digital Asset Management

- replicates image under multiple file types
- open access jpgs, restricted access tiffs (controllable)
- Administered by Yale Digital Collections Center (YDC2) museums and libraries at Yale

#### YPM search Data aggregators

- iDigBio
- PaleoPortal
- iDigPaleo (TCN:FIC)
- gbif

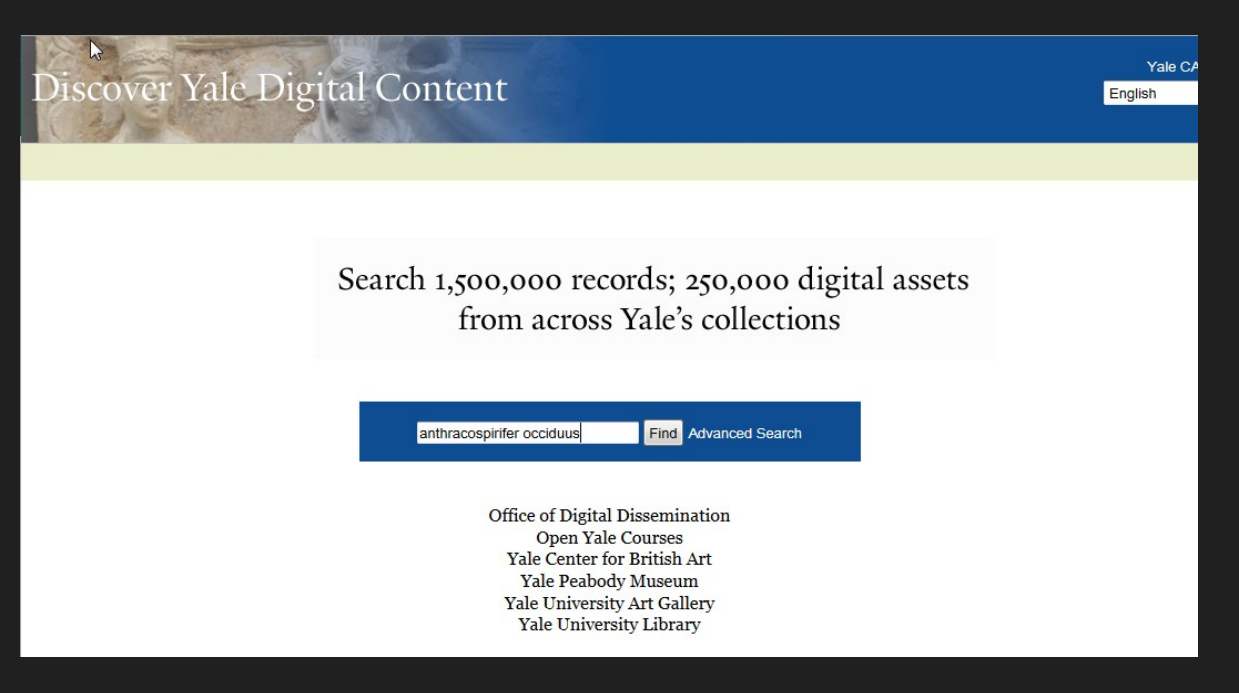

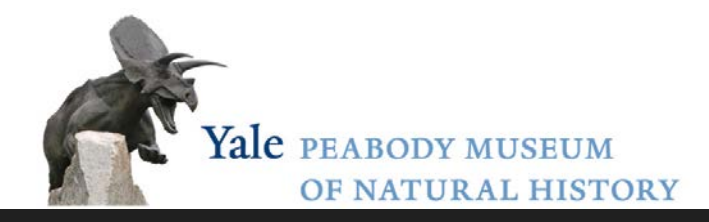

## data/image repository

Archiving – Yale University Digital Asset Management

- replicates image under multiple file types
- open access jpgs, restricted access tiffs (controllable)
- Administered by Yale Digital Collections Center (YDC2) museums and libraries at Yale

#### YPM search Data aggregators

- iDigBio
- PaleoPortal
- iDigPaleo (TCN:FIC)
- gbif

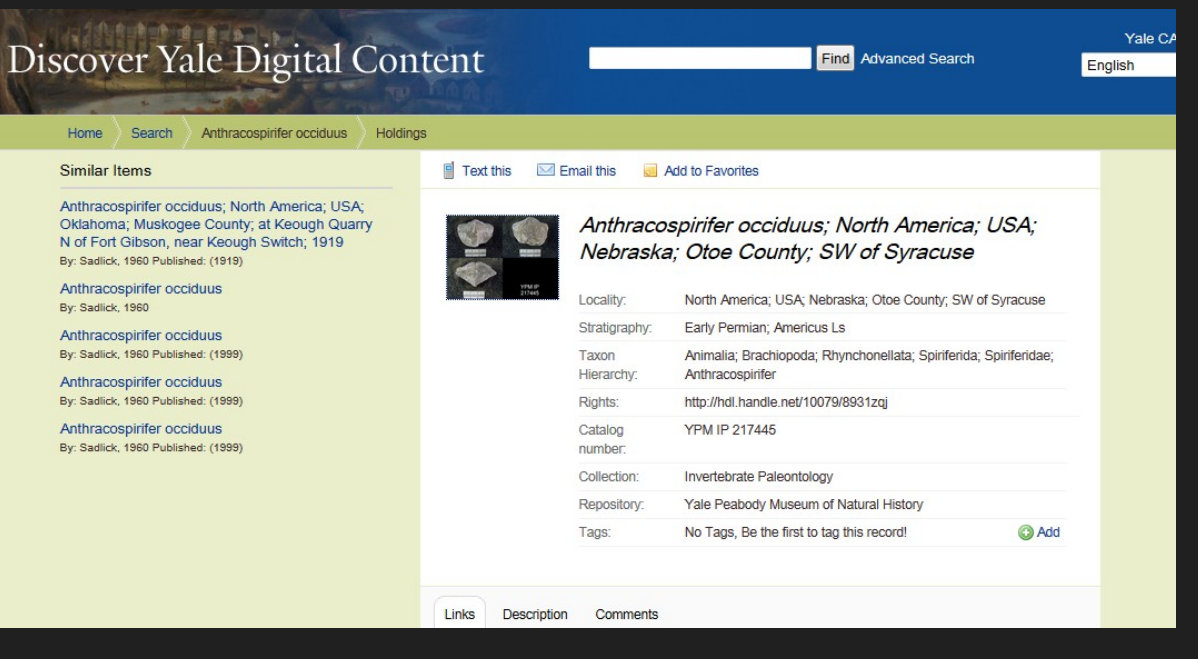